# W8 Sidebar Patch With Serial Key Free Download [March-2022]

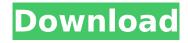

### W8 Sidebar (2022)

W8 Sidebar is a handy side panel that can be used on your desktop in order to offer you an easy-touse system monitoring and control function. You can monitor and control all the important resources on your system as well as manage your power consumption. System monitoring W8 Sidebar provides monitoring features that allow you to view how your computer resources are being used. It offers you a graphical representation for all your CPU cores, RAM, and storage space for your hard drive, connected USB drives and network shared folders. Besides those, you also get a monitoring feature for your network adapter that displays the IP address along with upload and download speeds. In case you have more than one card installed on your computer, the application allows you to choose the one you want to monitor. Task scheduler W8 Sidebar comes with a fairly well put together scheduling tool. It allows you to create up to ten events and are able to choose the number of occurrences, set the time and date as well as the days and months to run on. Moreover, when the deadline for an event is reached, you can have W8 Sidebar run a specific application from your computer, open a website, play a sound and display a short description of the task. All the reminders you add are shown in the sidebar and you can edit them at any time. File search and folder management W8 Sidebar provides you with a quite functional search tool. This feature helps you to find files easily. It offers you a regular and a powerful file search tool. Besides that, you are able to manage your different folders and sub-folders. You have the possibility to rename them, rearrange them, delete them or add them to an existing folder. W8 Sidebar support Besides the application itself, the developer also offers support for W8 Sidebar. You can contact them through their website and customer support specialists will answer your questions and offer you some useful tips and new features you did not know about. A block of flats in South London has been evacuated after a man was stabbed twice. Police were called to an address in Draycott Road, Bermondsey, shortly before 6.10pm on Thursday after reports a man had been stabbed. Officers arrived to find the victim being treated by paramedics and rushed to the Whittington Hospital in north London for treatment. A white Audi Q5 drove away before police arrived at the scene. A police statement read: "A

## W8 Sidebar Product Key Full X64

Switcher is a sidebar for desktop that offers you a little extra desktop space to store items and widgets. W8 Sidebar Free Download is an app that is inspired by Windows 8 but is actually targeted at Windows 7. W8 Sidebar offers you both a searchable item list and a preview of items in your computer. You can drag items from the list and place them in the preview. You can assign shortcuts and changes to the desktop tiles. W8 Sidebar contains integrated features such as a junk cleaner, a file search function, and a powerful task scheduler. The system monitor lets you view how much CPU time your computer is consuming and monitor your RAM and hard drive space. You can choose to monitor a specific or all your network adapters. You can also monitor your upload and download speed with a graphical display. For computer power management, W8 Sidebar includes features such

as shutdown, hibernate and sleep. For any tips or queries, leave a comment below. Exact Data Recovery is the #1 tool for recovering deleted files, lost data, and formatted hard drives. You can use Exact Data Recovery to scan and restore deleted files or recover deleted emails or deleted documents. It's compatible with many file systems including FAT, NTFS, HFS+, Ext2/Ext3/Ext4, ReFS, and Unix. It can also recover deleted pictures, music, and videos from internal drives including USB flash drives, SD cards, memory cards, and external drives. It will scan your deleted file data in 5 minutes. Just run the program, and input your email address and password, then click on the recovery button. You won't forget any password, the program also will never require you to connect to the Internet. Free all activities in EXE Files! Free EXE To EXE converters are an excellent helper to you and your PC. Now that EXE is the most widespread executable format among Windows applications, you can understand the importance of EXE and its conversion to some other formats. Thanks to our XE utility, you will be able to fully convert ANY EXE file to a HTML file or docx file instantly. Want to get the most from a program you just downloaded? We know that you are probably curious to know what are the best ways to run a program or a software you just downloaded (exe, dmg, or zip) from your system, your portable, your b7e8fdf5c8

2/4

#### **W8 Sidebar**

#### What's New In W8 Sidebar?

The ease of use comes with making your computer experience more efficient, while the breadth of functionality gives you the tools necessary to keep it up and running at its best. You can easily install W8 Sidebar on any PC that runs Windows XP or higher by downloading the installer from Softpedia. All you have to do is to download the setup file and run it once the software is fully installed. Installation Instructions: Make sure you have enough hard drive space. Make sure you have an Internet connection. Click on the "Add and Play" button to start the installation. The download page for W8 Sidebar will open. Scroll down and select "Install". Do not forget to click on "OK" when you see the "Installation Started" window. Check for any missing, incorrect, or out-of-date drivers. Click on "Update Driver" to download the latest available update of the drivers. Click on "Install". Wait until the installation of the application is completed. Start W8 Sidebar for the first time. Follow the onscreen instructions to complete the setup. There will be a "Welcome to W8 Sidebar" screen after the setup process is done. The program will run by default. You only need to close it if you want. There will be a "Ready" button after the setup is completed. Click on it to start using W8 Sidebar. W8 Sidebar Category: More Software of the week: Skip Ad × See every Windows 8 product review View Slideshow AD Related Links This story was updated on Jan. 15, 2012, at 10:02 p.m. to correct the name of the program. Microsoft isn't leaving Windows 7 totally alone anymore. It's decided to bring Internet Explorer 11 to the operating system, which can be downloaded now for free from Windows Update. As expected, IE 11 is an entirely new web browser with an updated user interface, an improved back button and a new design for the Tab bar. IE 11 supports standards-based Web technologies such as HTML5, CSS, JavaScript and XHTML. The browser also natively supports the new HTML5 full screen API which allows you to have a full-screen web page taking up the whole screen. The browser

# **System Requirements:**

MINIMUM: OS: Windows 10 (64-bit) Processor: 2.8 GHz Dual Core, Intel or AMD Memory: 1 GB RAM Graphics: 1 GB video memory with 128-bit 3D acceleration DirectX: Version 9.0 Storage: 12 MB available space Additional Notes: 64-bit OS or 32-bit OS with PAE enabled. 32-bit OS with PAE enabled is recommended. RECOMMENDED: OS: Windows 10 (64-bit)

http://genivarts.de/wp-content/uploads/2022/07/File Commentor.pdf

https://recreovirales.com/isumsoft-pdf-password-refixer-crack-download/

https://mandarinrecruitment.com/system/files/webform/schwin482.pdf

http://www.vxc.pl/?p=38796

https://workcredinta.com/disckeeper-blackbox-crack-mac-win-latest-2022/

https://trueinspirationalquotes.com/wp-content/uploads/2022/07/wenzgaun.pdf

https://countymonthly.com/advert/image-convert-crack-registration-code-free/

https://www.atlaspain.it/wp-content/uploads/2022/07/LetsVPN.pdf

http://amlakzamanzadeh.com/wp-

content/uploads/2022/07/TEdit Crack Free Download For Windows March2022.pdf

http://mrproject.com.pl/advert/jxcirrusdiary-2-0-6-crack-torrent-free-4/

https://northshorerealtysanpancho.com/advert/simplepingtool-crack-free-download/

http://www.diarioelsoldecusco.com/advert/sql-master-crack/

https://jayaabadiexpress.com/24x7-scheduler-product-key-full-free-download-3264bit-updated-2022/

https://swisshtechnologies.com/test-patterns-crack-free/

https://clas-forms.asu.edu/system/files/webform/calcsharp.pdf

 $\underline{https://jasaborsumurjakarta.com/remote-desktop-load-simulation-tools-crack-product-key-free-load-simulation-tools-crack-product-key-free-load-simulation$ 

download

https://www.velocitynews.co.nz/advert/dotmouse-crack/

http://touchdownhotels.com/pc-activity-viewer-2-7-51-download/

https://www.skiplace.it/wp-content/uploads/2022/07/illaadea.pdf

http://www.studiofratini.com/pianotab-crack-download-for-pc-2022/

4/4